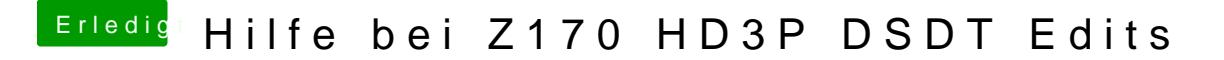

Beitrag von ralf. vom 1. Dezember 2016, 10:58

Indem Thread ist eine fertig gepatchte DSDT